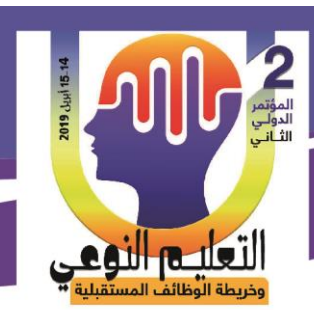

**استخدام رمز االستجابة السريع بتقنية اإلنفوجرافيك وأثره في تنمية ميارات التفكير البصري والمثابرة األكاديمية لدى معممات التعميم العام بمحافظة ظيران الجنوب.**

**1 د/ فاطمة محمد أمين خميل**

### **المستخمص:**

هدفت الدراسة الحالية إلى تعرف استخدام رمز الاستجابة السريع بتقنية الإنفوجرافيك وأثره في تنمية ميارات التفكير البصري والمثابرة األكاديمية لدى معممات التعميم العام بمحافظة ظيران الجنوب، وتكونت العينة من (15) معلمة من معلمات المرحلة المتوسطة والثانوية بالتعليم العام بمحافظة ظيران الجنوب، واعتمد منيج الدراسة عمى التصميم التجريبي "المجموعة الواحدة ذات التطبيقين القبلي والبعدي"، وتمثلت الأدوات في مقياس مهارات التفكير البصري ومقباس المثابرة الأكاديمية، وأشارت النتائج إلى وجود فروق دالة إحصائيًا بين متوسطي درجات المعلمات في مقياس مهارات التفكير البصري لصالح التطبيق البعدي، ووجود فروق دالة إحصائيًا بين متوسطي درجات المعلمات في مقياس المثابرة الأكاديمية لصالح التطبيق البعدي.

**الكممات المفتاحية:** رمز االستجابة السريع، تقنية اإلنفوجرافيك، ميارات التفكير البصري، المثابرة األكاديمية.

### **The Use of the Rapid Response Code with Infographic Technology and Its Impact on Developing Visual Thinking Skills and Academic Perseverance among Public Education Teachers in Dhahran Al-Janoub Governorate**

#### **Abstract:**

The study aimed at identifying the use of the rapid response code in the Infographic technique and its impact on the development of visual thinking skills and academic perseverance among the general education teachers in Dhahran South

1 **أستاذ المناىج وطرق التدريس وتكنولوجيا التعميم المساعد**، **كمية العموم واآلداب بظيران الجنوب، جامعة الممك** 

1

**خالد**

**مجلة البحوث في مجاالت التربية النوعية ع،22 مايو 2019)عدد خاص( ISSN-1687-3424/2001**

1

**ية، ع،17 ج 1 يوليو 2018**

**كلية التربية النوعية ـ جامعة المنيا المؤتمر الدولي الثاني ـ التعليم النوعي .. وخريطة الوظائف المستقبلية** 

**د/ فاطمة محمد أمين خميل بمحافظة ظيران الجنوب.**

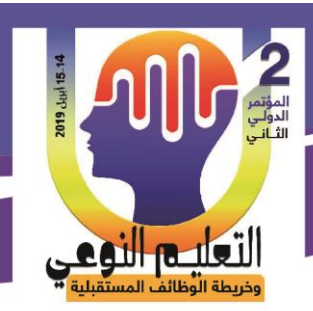

Governorate. The sample consisted of (15) teachers of middle and secondary stage in general education in Dhahran South Governorate, Experimental "one group with Pre and post applications". The tools were represented in the visual thinking skills and the academic perseverance scale. The results indicated that there were statistically significant differences between the mean scores of the parameters in the skill level And the existence of statistically significant differences between the mean scores of the parameters in the academic perseverance measure for the benefit of the post application.

**Keywords:** Rapid Response Code, Infographic Technology, Visual Thinking Skills, Academic Perseverance.

**مقدمة:**

تأثرت العممية التعميمية بالتطور التكنولوجي والتقدم العممي، وأصبحت الثورة التكنولوجية الرقمية ىي المحرك لجميع عناصر المنظومة التعميمية مما أدى إلى تغيير دور كل من المعمم والمتعلم في الموقف التعليمي بما يحقق تحسين وتطوير عملية التعليم والتعلم.

ظهرت في الأونة الأخبرة عديد من التقنيات الحديثة التي تمثل حلقة الوصل بين الواقع الحقيقي والواقع الافتراضي، فأوضح (2014) .Fonseca, D أن تقنية الإنفوجرافيك لها فائدة كبيرة في مجال التعليم خاصة عند تدريس الأجزاء الصعبة في بعض المواد الدراسية وتعد من أهم التطبيقات التي تستخدم الصوت والصورة الثابتة والمتحركة ذات الأبعاد الثنائية والثلاثية باستخدام أجهزة الكمبيوتر أو الأجهزة الذكية، مما يوفر درجة عالية من التفاعل الذاتي وكذلك التواصل والتفاعل مع الآخرين، كما يعتبرعيسى (2014) أن الإنفوجرافيك أحد الوسائل الـهامة والفعالة هذه الأيام وأكثرها جاذبية لعرض المعمومات خصوصا عبر الشبكات االجتماعية، فيي تدمج بين السيولة، والسرعة، والتسلية في عرض المعلومة وتوصيلها إلى المتلقى.

ويرى كل من (2009 ) Deaumont); 2011 (al et & M,Owen أن التفكير البصري أحد الوسائل والمداخل المتطورة في طريقة التفكير الفعال لتوسيع امكانات وقدرات الفرد العقمية، كما أنو يعد أحد مستويات التفكير التي تمكن المعمم والمتعمم من إعمال الفكر والذاكرة الالزمين لمتسجيل والترتيب والمقارنة لتتمية القدرة على الملاحظة الدقيقة وتمييز الأشكال من خلال عملية التدريب لحاسة البصر.

ويؤكد عبد الباسط (2015) أن التعليم القائم على تقنية الإنفوجرافيك ينمي عمليات الانتباه السليم من خلال القيام بعمليات عقلية تتصف بالعمق مما يؤثر بشكل مباشر وسريع على تحقيق أهداف المنظومة التعليمية، كمـا أنـه يعمل علـي جذب انتبـاه المـتعلم وإثـارة اهتمامـه وسـهولة فهم ا<br>=

2

**كلية التربية النوعية ـ جامعة المنيا المؤتمر الدولي الثاني ـ التعليم النوعي .. وخريطة الوظائف المستقبلية** 

**مجلة البحوث في مجاالت التربية النوعية ع،22 مايو 2019)عدد خاص( ISSN-1687-3424/2001**

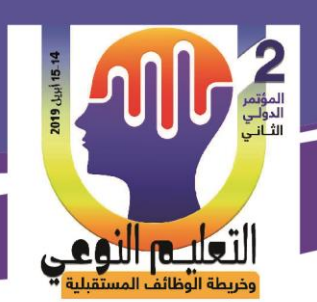

المحتوى وتوضيح معان وأفكار معقدة فسعة الذاكرة للمعلومات المرئية اكبر بكثير من المعلومات اللفظية وبالآتي تساعد على المثابرة الأكاديمية في عصر تشعب وتعدد أوعية المعرفة.

وأكدت عديد من الدراسات، مثل دراسة كل من: أبو الحمد (2017)، وحماد وآخرون ، وصالح (2017)، وصالح (2017)، وSingh & Jain (2017)، وصالح (2017)، وأبو زيد ،) )2016(، الادىيم )2016(، وعمار )2016(، (2016) Yildrim أن اإلنفوجرافياك يمكان تصاميمو بأنماط مختلفه كالنمط الثابت والنمط المتحرك والنمط التفاعلي بما يتناسب ومستويات تحصبل وتفكير المتدربين وبما يمكنهم من توظيف هذه الأنماط بشكل فعال، وكذلك أكدت على أهمية نتمية ميارات التفكير البصري لدى المعممين وتدريبيم قبل وأثناء الخدمة عمى ميارات الثقافة البصرية في قراءة النصـوص والرمـوز عبـر تقنيـات وأدوات حديثـة بمـا يمكـن المتـدرب مـن تحليـل المعلومـات لتوصل إلى استنتاجات تؤدي إلى إنتاج أعمال جديدة ترتبط بالترجمة البصرية التي تعتبر سببًا في زيادة المثابرة الأكاديميــة بمـا يحقق التكامل بـين الإنفوجرافيك وكل مـن التفكير البصـري والمثـابرة الأكاديمية، واستبقاء أثر التعلم في أذهان المتدربين.

ويتضح مما سبق عرضه من دراسات حول تقنية الإنفوجرافيك وعلاقتها بالتفكير البصري والمثابرة الأكاديمية أن معظمها أكد على أنها تضفي بعد تعليمي مرئي جديد من خلال تجميع وعرض المعلومات ونقل البيانات بطريقة جذابة ومشوقة؛ فهي تعمل على تغيير أسلوب التفكير التقليدي الذي يعتمد علـى الرمـوز اللفظيـة والمعلومـات المعقدة إلـى أسلوب التفكير البصـري الـذي يعتمد علـى قراءة المعلومات المقدمـة فـي الصـور وتفسيرها وفهمهـا ممـا يـؤدي إلـى زيـادة النمـو المعرفي؛ لذا تتضح العلاقة بين تقنية الإنفوجرافيك ومهارات التفكير البصري والمثابرة الأكاديمية في ظل الفيض المعموماتي لكل من المعمم والمتعمم بطرق واساليب متميزة ومشوقة. **مشكمة الدراسة:**

إن التغيرات التربوية والعلمية والتقنية السريعة أثرت في النظم التعليمية لتنهض بمسؤوليتها في بناء الفرد وفق المنظومة التربوية المتكاملة لتحقيق النمو المتوازن وتحرير الطاقات الابداعية وتوفير أنماط سلوكية جديدة تستند إلى نماذج عقلية تعزز تعليم التفكير، وهذا ما أشارت إليه دراسة حسن (2016)، وعوض الله (2015 )، ومنصور ( 2015 )، (2015، Islamoglu, H; et al (2015) والجريوي ( 2014)، (2014) Matrix من تقصـي الميزات التـي أتاحتهـا تقنيـة الإنفوجرافيك فـي

**مجلة البحوث في مجاالت التربية النوعية ع،22 مايو 2019)عدد خاص( ISSN-1687-3424/2001**

**ية، ع،17 ج 1 يوليو 2018**

**كلية التربية النوعية ـ جامعة المنيا المؤتمر الدولي الثاني ـ التعليم النوعي .. وخريطة الوظائف المستقبلية** 

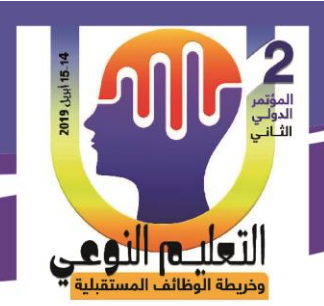

اختصار المعلومات وتسريع وقت النعلم وبقائها في الذاكرة طويلة المدى وزيادة دافعية المعلمين والمتعلمين وضرورة تدريب المعلمين والمتعلمين لتوظيفها كمصدر من مصادر التعلم المهمة، ومن ثم فإن الدراسة الحالية تحاول اإلجابة عن السؤال الرئيس اآلتي : "**ما أثر استخدام رمز االستجابة السريع بتقنية اإلنفوجرافيك وأثره في تنمية ميارات التفكير البصري والمثابرة األكاديمية لدى معممات التعميم العام بمحافظة ظيران الجنوب؟**" تفرع من ىذا السؤال السؤالين الفرعيين اآلتيين: .1 ما أثر استخدام رمز االستجابة السريع بتقنية اإلنفوجرافيك وأثره في تنمية ميارات التفكير البصري لدى معممات التعميم العام بمحافظة ظيران الجنوب؟ 2. ما أثر استخدام رمز الاستجابة السريع بتقنية الإنفوجرافيك وأثره على المثابرة الأكاديمية لدى معلمات التعليم العام بمحافظة ظهران الجنوب؟ **أىمية الدراسة:**

نبعت أىمية الدراسة من االعتبارات اآلتية:

**األىمية النظرية:**

- تساهم في تبصير مخططي ومعدي البرامج التعليمية بما تتضمنها من استراتيجيات لتضمين اإلنفوجرافيك في التدريس.
- تسميط الضوء عمى أىمية استخدام اإلنفوجرافيك في تقديم حمول لتطوير أداء المعممين بما يواكب التطورات التكنولوجية في مجال التعميم .

**األىمية التطبيقية:**

- استخدام التقنيات الحديثة في بناء المعرفة والقيم التربوية والتعميمية لتفعيل بصمة وىوية اإلنفوجرافيك.
- مساعدة الباحثين والميتمين التربويين عمى تناول أثر استخدام تقنية اإلنفوجرافيك في متغيرات تابعة أخرى

**أىداف الدراسة:**

ىدفت الدراسة الحالية إلى:

.1 تعرف فاعمية رمز االستجابة السريع بتقنية اإلنفوجرافيك وأثره في تنمية ميارات التفكير

4

**كلية التربية النوعية ـ جامعة المنيا المؤتمر الدولي الثاني ـ التعليم النوعي .. وخريطة الوظائف المستقبلية** 

**مجلة البحوث في مجاالت التربية النوعية ع،22 مايو 2019)عدد خاص( ISSN-1687-3424/2001**

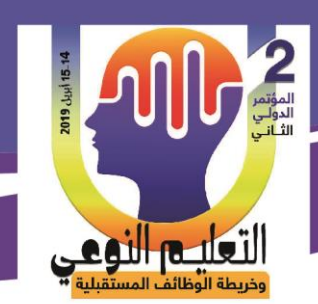

البصري لدى معممات التعميم العام بمحافظة ظيران الجنوب.

2. تعرف فاعلية رمز الاستجابة السريع بتقنية الإنفوجرافيك وأثره على المثابرة الأكاديمية لدى معممات التعميم العام بمحافظة ظيران الجنوب.

**حدود الدراسة:** 

اقتصرت الدراسة الحالية على الحدود الآتية:

- .1 **حدود بشرية**: تم تطبيق تجربة البحث عمى عينة تمثمت في 15 معممة من معممات التعميم العام في محافظة ظيران الجنوب بأبيا.
- .2 **حدود مكانية**: تم تطبيق البحث بمدرستين من المرحمة المتوسطة والثانوية في محافظة ظيران الجنوب بأبيا.
- .3 **حدود زمانية**: تم تطبيق تجربة البحث فى الفصل الدراسي الثاني من العام الجامعى  $(1440/1439)$  هـ).
- .4 **حدود محتوى** : تم تطبيق تجربة البحث عمى معممات المتوسط والثانوي في خمس استراتيجيات وفق استطلاع أرائهن (استراتيجيات : داخل وخارج الدائرة، القبعات الست، . (K.W.L) ا ً حوض السمك، التدريس التبادلي، ماذا أعرف مسبق

### **مصطمحات الدراسة:**

**اإلنفوجرافيك Infographic:**

يعرفه حسن (٢٠١٧ ) بأنه "عرض مرئي للبيانات والمعلومات يمزج ما بين الكلمات، والرسومات، والصور، في كلٍ واحدٍ بطريقة مرتبة، ومختصرة، لتيسير فهم المعلومات المعقدة، أو المممة، التي يصعب التعبير عنيا فقط بالنص"

يقصد بها إجرائيًا العرض المرئي للمعارف المرتبطة ببعض استراتيجيات التدريس من خلال الكممات والرسوم والصور بشكل متكامل ومنظم، يسيل عمى المعممة استيعاب المعمومات المعقدة وتحليلها وفهم العلاقة بينها وتطبيقها إما بطريقة فردية (الإنفوجرافيك الفردي)، أو من خلال التفاعل مع الطالبات (الإنفوجرافيك التفاعلي).

**التفكير البصري Thinking Visual**:

عرفه عزمي (2011) بأنه نتظيم الصور العقلية المرتبطة بالأشكال والخطوط والألوان

5

**كلية التربية النوعية ـ جامعة المنيا المؤتمر الدولي الثاني ـ التعليم النوعي .. وخريطة الوظائف المستقبلية** 

**مجلة البحوث في مجاالت التربية النوعية ع،22 مايو 2019)عدد خاص( ISSN-1687-3424/2001**

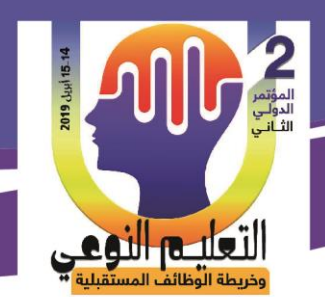

واألنسجة والمكونات.

ويقصد بها اجرائياً إعمال العقل بالإعتماد على الصور والرسوم والرموز البصرية وتحليلها وتفسيرها لتنمية القدرة على الملاحظة الدقيقة لفهم المحتوى وتوضيح معان وأفكار معقدة.

### **المثابرة األكاديمية Persistence Academic**:

عرفها موسى (2009) بأنها محاولة الطلاب تأخير إشباع أهداف صغيرة فورية من أجل تحقيق أهداف أكاديمية أكثر مرغوبة لديهم ولكنها بعيدة نسبيًا.

ريقصد بها اجرائيًا درجة إقبال المعلمات على النعلم من خلال تقنية الإنفوجرافيك مع الرغبة في الاستمرار في التعلم باهتمام ومحاولة التغلب على التحديات والمعوقات لمواكبة كل جديد محميا وعالميا.

**إجراءات الدراسة:**

اتبعت الدراسة الحالية اإلجراءات اآلتية:

- .1 إعداد اإلطار النظري ويتضمنو عرض رؤية استراتيجية لمدراسات السابقة.
- .2 إعداد مادة المعالجة التجريبية وفق تقنية اإلنفوجرافيك وعرضيا عمى المحكمين.
- 3. إعداد اختبار مهارات التفكير البصري من إعداد الباحثة وعرضه على المحكمين لضبطه وإجراء التعديلات المقترحة في ضوء أرائهم، والتأكد من صلاحيته للتطبيق على عينة الدراسة وحساب الضوابط الإحصائية له(الصدق والثبات والموضوعية).
- 4. إعداد مقياس المثابرة الأكاديمية من إعداد الباحثة وعرضه على المحكمين لضبطه وإجراء التعديلات المقترحة في ضوء آرائهم، والتأكد من صلاحيته للتطبيق على عينة الدراسة وحساب الضوابط الإحصائية له(الصدق والثبات والموضوعية).
- 5. إجراء التجربة الاستطلاعية لضبط أدوات القياس للبحث ومعرفة مدى مناسبة مادة المعالجة التجريبية لمتطبيق.
	- 6. تطبيق أدوات القياس قبليًا على مجموعة الدراسة.
- .7 تنفيذ تجربة البحث من خالل تدريب المعممات عمى العمل والتفاعل مع تقنية اإلنفوجرافيك.

6

- 8. تطبيق أدوات القياس بعديًا على مجموعة الدراسة.
- 9. رصد النتائج وتحليلها ومعالجتها إحصائيًا، ومناقشتها، وتفسيرها.

**كلية التربية النوعية ـ جامعة المنيا المؤتمر الدولي الثاني ـ التعليم النوعي .. وخريطة الوظائف المستقبلية** 

**مجلة البحوث في مجاالت التربية النوعية ع،22 مايو 2019)عدد خاص( ISSN-1687-3424/2001**

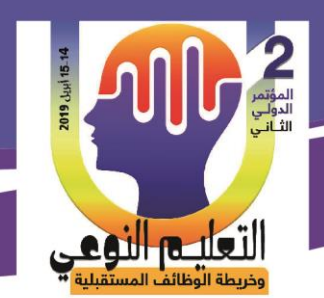

**د/ فاطمة محمد أمين خميل بمحافظة ظيران الجنوب.**

.10 تقديم التوصيات والمقترحات في ضوء ما أسفر ت عنو الدراسة من نتائج. **اإلطار النظري:**

اشتق اإلطار النظري ليذه الدراسة من عدة مصادر، األول ارتبط تقنية اإلنفوجرافيك، والثاني تناول ميارات التفكير البصري، واستعرض الثالث المثابرة األكاديمية. **أوًال ـ تقنية اإلنفوج ارفيك :**

أضفت تقنية اإلنفوجرافيك شكل مرئي تفاعمي جديد يعرض المعمومات وينقميا في صورة جذابة للمتعلمين وأكد شلتوت (2014) أن تصميمات الإنفوجرافيك مهمة جدًا لأنها تساعد القائمين على العملية التعليمية في تقديم المناهج الدراسية بأسلوب جديد وشيق فلابد من تطبيقها ودمجها في المقررات الدراسية لخدمة العملية التعليمية.

ويعد درويش والدخني (2015) أن الإنفوجرافيك من أحدث تكنولوجيا التعلم القائمة على الويب، ويتميز بعرض المعمومات الصعبة والمعقدة بطريقة سيمة وواضحة، عن طريق تحويل الكم اليائل من البيانات إلى صور ورسومات تجمع بينيا وحدة الموضوع، كما أنو يقدم لممتعمم فرصة للمقارنة بين الأحجام والأبعاد والأشكال، مع القدرة على مساعدته على التفكير العميق.

ويعرف Yildirim (2016 ) الإنفوجرافيك التعليمي على أنه أحد أدوات بيئات التعلم الجديدة، التي تمكن الطالب من قراءة المعمومات بطريقة مرئية، من خالل عديد من العناصر البصرية مثل النصوص والصور والرسومات والرسوم البيانية والرسوم البيانية .

**مزايا استخدام اإلنفوجرافيك في التعميم** : (2017) al et, Elena، Lowenthal & Dunlap) 2016( ، عبد الرحمن، وآخرون (٢٠١٦)، McCartney (2013)

- .5 إيصال المعمومات المعقدة بطريقة سمسة وبسيطة.
- 2. يخاطب العقل بما يناسبه من ميل المتعلمين للتعلم من خلال الرؤية البصرية.
- 3. يساعد المتعلم على تكوين نظرة إجمالية للمعلومات المقدمة ومعرفة العلاقات فيما بينها مما يوفر تكامل المعرفة داخل المجال الواحد.
	- .2 يساعد عمى تكامل المعرفة عن طريق ربطيا بعضيا البعض في مجاالت مختمفة.
- 5. يعمل على توجيه المعلم والمتعلم إلى التركيز على المفهوم والمعنى وليس على الحفظ والكم.

7

**كلية التربية النوعية ـ جامعة المنيا المؤتمر الدولي الثاني ـ التعليم النوعي .. وخريطة الوظائف المستقبلية** 

**مجلة البحوث في مجاالت التربية النوعية ع،22 مايو 2019)عدد خاص( ISSN-1687-3424/2001**

لتعليم النوعج

6. قلة التكاليف المطلوبة لاستخدامه مقارنة بوسائل تعليمية أخرى. 7. يوفر عنصر النشويق والمتعة في العملية التعليمية 8. يجعل التعلم أكثر كفاءة وفعالية وباقي الأثر . .9 يقدم محتوى عممي كبير في مساحة أقل. .51 يمكن المعمم من سرد قصة او حدث أو إظيار العالقات بشكل أسرع واسيل. .55 يساعد عمى جعل المتعمم نشطاً وفعاال.ً .54 يكسب المتعمم ميارة بناء المعرفة، وليس فقط اكتسابيا. 13. يعمل على تحسين قدرات المتعلمين واثراء جوانب التفكير الإبداعي لديهم. **أنماط اإلنفوجرافيك التعميمي** (2018) Tsankov & Damyanov**:**

- .5 **أنماط اإلنفوجرافيك من حيث الشكل:**
- **اإلنفوجرافيك الثابت:** أبسط وأشمل نوع من أنماط اإلنفوجرافيك. ويتكون من صورة ثابتة دون عناصر متحركة بـها، وقد يتم تصميمه رأسياً، أو أفقيا، أو عمودياً أو دائرياً.
- **اإلنفوجرافيك المتحرك:** عبارة عن وضع تصور لممعمومات في شكل صور ورسوم متحركة.
- **اإلنفوجرافيك التفاعمي:** عبارة عن تكوين ديناميكي لمجموعة من العناصر المتحركة. يمكن الطلاب من التفاعل مع العناصر المتضمنة به، ويسمح بنقل كمية أكبر من المعمومات في رسمو واحدة .والقوي العاممة وفي ىذا المستوي من الخدمة تؤجر قدرة المعالجة والتخزين والشبكة فيما يتصل بحمول استضافة خوادم عديدة عمي خدمات الويب.
- **.2 اإلنفوجرافيك المعد من قبل المعمم:** يستخدمو المعمم في شرحو سواء كان في بداية الشرح أو أثناء الشرح، أو في نياية الدرس لممراجعة.
- **.3 اإلنفوجرافيك المعد من قبل المتعمم:** يتضمن ذلك بحث الطالب عن المعمومات وتحميميا وتلخيصها، ومن ثم تحويل ذلك إلى صور ورسوم تتضمن القليل من الكلمات، وقد يعد اإلنفوج ارفيك فرديا،ً أو بشكل جماعي.

8

**المعايير التي يجب مراعاتيا عند تصميم اإلنفوجرافيك :** عيسى )4152(

**.1** اختيار موضوع واحد لكل أنفوجرافيك**.**

**مجلة البحوث في مجاالت التربية النوعية ع،22 مايو 2019)عدد خاص( ISSN-1687-3424/2001**

**ية، ع،17 ج 1 يوليو 2018**

**كلية التربية النوعية ـ جامعة المنيا المؤتمر الدولي الثاني ـ التعليم النوعي .. وخريطة الوظائف المستقبلية** 

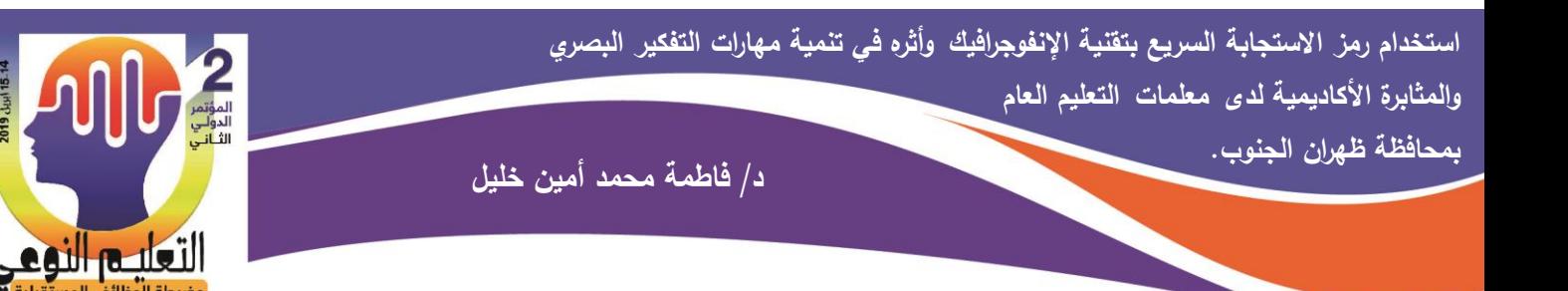

- 2. اختيار المعلومات التي يمكن تمثيلها بصريًا.
	- 3. التأكد من صحة المعلومات المعروضة.
	- .2 اختيار عنوان مميز لموضوع اإلنفوجرافيك.
- 5. دمج الصور والرسومات وتبسيط المعلومة والبعد عن الجمل الطويلة.
	- .6 اختيار ألوان جذابة تناسب المعمومة المعروضة.
- 7. تماسك المكونات الأساسية من خلال إبراز العلاقات وتجميع المعلومات المتقاربة وربطها ببعضيا.
	- .8 ذكر وارفاق قائمة بمصادر المعمومات.

**ث ا ـ التفكير البصري ً اني :**

تحتل عممية التفكير في التربية وفي الحياة بوجو عام مكانة رئيسة، حيث ال تستقيم حياه الإنسان دون تفكير، ولا يمكن التخلي عنه إلا في حالة غياب الذهن، لأن مهمة التفكير تكمن في إيجاد حمول مناسبة لممشكالت التي يواجيا اإلنسان في المجتمع، حيث يعد التفكير أرقى أشكال النشاط المخي المنتج الذي يتملكه الإنسان، والذي يميزه عن سائر المخلوقات، بالرغم أنه ليس المخلوق الوحيد الذي يفكر إلا أنه أكثر المفكرين مهارة وحنكة، فالتفكير من أهم الخواص التي خص الله بـها ابن أدم.

Hawk & Shah (2007) ،Eicher, Jones, & Bearley(2009) من كل وأوضح **أنماط التفكير**:

- **.1 التفكير السمعي:** ىو الذي يعتمد عمى حاسة السمع كمدخالت لعممية التفكير والمتعممون ً سمعيا يفضمون المناقشات الحوارية مع الطالب والمعممين، واالستماع لمتسجيالت الصوتية والمناقشات والقصص.
- **.2 التفكير البصري:** ىو التفكير الذي يعتمد عمى حاسة البصر كمدخالت لعممية التفكير، والمتعلمون بصريًا يفضلون استخدام الأدوات البصرية كالخرائط، والصور، والمخططات الرسومية، واأللوان وغيرىا.
- **.3 التفكير الشعوري:** ىو التفكير الذي يعتمد عمى استخدام الحواس كالممس والشم والتذوق كمدخلات لعملية التفكير والمتعلمون شعوريًا يفضلون التجريب، والمحاولة والخطأ، والعمل

**كلية التربية النوعية ـ جامعة المنيا المؤتمر الدولي الثاني ـ التعليم النوعي .. وخريطة الوظائف المستقبلية** 

**مجلة البحوث في مجاالت التربية النوعية ع،22 مايو 2019)عدد خاص( ISSN-1687-3424/2001**

**ية، ع،17 ج 1 يوليو 2018**

لتعليم النومج

### في المختبرات واالكتشاف، باستخدام الحو اس كالممس والشم والتذوق.

لقد حثنا الله سبحانه وتعالى على النظر والندبر والتفكير فيما حولنا، حيث أن القرآن الكريم مليء بالكثير من الآيات الكريمة التي تدعونا إلى النظر في ملكوته وعظمته، حيث قال في كتابة العزيز " أَوَلَمْ يَنظُرُوا فِي مَلَكُوتِ السَّمَاوَاتِ وَالْأَرْضِ وَمَا خَلَقَ اللَّهُ مِن شَيْءٍ وَأَنْ عَسَىٰ أَن يَكُونَ قَدِ َ ٔ<br>ا  $\overline{a}$ ْ **ٔ** ْ <u>َ</u> ْ اقْتَرَبَ أَجَلُهُمْ فَبِأَيِّ حَدِيثٍ بَعْدَهُ يُؤْمِنُونَ " ( الأعراف 185) وقوله سبحانه " أَفَلا ينظرون إِلَى الإبل <u>ا</u> ْ كَيْفَ خلقت (17) وَإِلَى السماء كَيْفَ رفعت (18) وَإِلَى الجبال كَيْفَ نصبت (19) وَإِلَى الْأَرْضِ .<br>ا  $\cdot$ كَيْفَ سطحت (20) " ( الغاشية من 17–20).

ويرى عطية )4119( أن التفكير البصري يعد نمطًا من أنماط التفكير الذي ينشأ نتيجة استثارة العقل بمثيرات بصرية، يترتب عمى ذلك إدراك عالقة أو أكثر تساعد عمى حل المشكمة. عرفته أبو دان (2013) بأنه " قدرة عقلية تستخدم فيها الصور والأشكال والرسومات وتحليلها وتفسيرها وتحويلها من لغة بصرية إلى لغة مكتوبة أو منطوقة فيؤدي إلى الفهم المطلوب عند الطلبة.

#### **ميارات التفكير البصري:**

ولقد ذكر منصور (2011) أن مهارات التفكير تعمل مجتمعة بنظام متكامل، ولكن يختلف ترتيبيا من ميمو إلى أخرى، بحيث تكون إحدى المياارت سائدة في ميمة معينة وتكون فرعية في مهمة أخرى، ويتم تبادل الألدوار مع المهاارت الأخرى حسب الهدف والغاية من عملية التفكير . وقد اتفقت دراسة كل من الكحموت )4154(، و الشوبكي )4151( عمى أن **ميارات التفكير البصري** ىي :

- .5 **ميارة القراءة البصرية**: القدرة عمى تحديد أبعاد وطبيعة الشكل أو الصورة المعروضة، وىي أدنى ميارات التفكير البصري .
- .4 **ميارة التمييز البصري**: تعني القدرة عمى التعرف إلى الشكل أو الصورة وتمييزىما عن األشكال أو الصور األخرى.
- .3 **ميارة إدراك العالقات المكانية:** القدرة عمى رؤية عالقة التأثير والتأثر من بين مواقع الظواهر المتمثلة في الشكل أو الصورة المعروضة.
- 4. **مهارة تفسير المعلومات**: القدرة على إيضاح مدلولات الكلمات والرموز والإشارات وفي

10

**كلية التربية النوعية ـ جامعة المنيا المؤتمر الدولي الثاني ـ التعليم النوعي .. وخريطة الوظائف المستقبلية** 

**مجلة البحوث في مجاالت التربية النوعية ع،22 مايو 2019)عدد خاص( ISSN-1687-3424/2001**

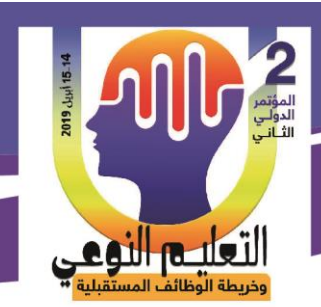

األشكال، وتقريب العالقات بينيما. .1 **ميارة تحميل المعمومات**: تعني قدرة الفرد في التركيز عمى التفاصيل الدقيقة واالىتمام بالبيانات الكلبة والجزئبة. .6 **ميارة استنتاج المعنى**: تعني القدرة عمى استخالص معاني جديدة، والتوصل إلى مفاىيم ومبادئ عممية، من خالل الشكل أو الصورة أو الخريطة المعروضة. **مزايا التفكير البصري :** زنقور )4153(، إبراىيم )4155( 1. يحسن من نوعية التعلم ويسرع من التفاعل بين الطلبة. 2. يزيد من الالتزام بين الطلبة. 3. يدعم طرق جديدة لتبادل الأفكار . 4. يسهل من إدارة الموقف التعليمي. 5. يساهم في حل القضايا العالقة بتوفير عديد من خيارات الحل لها. .6 يعمق التفكير.، وادراك العالقات المتضمنة فييا، وبناء منظورات جديدة. .7 ينمي ميارات حل المشكالت لدى الطمبة. 8. الأدوات البصرية تحمل الكثير من المعاني التي قد يحتاج الإلنسان للتعبير عنها لعدد كبير من الكلمات. 9. يسهل تذكر المعلومات المتضمنة منها، واستعمالها لفترة طويلة جدا. **.10**يساعد عمى فيم النص المكتوب المصاحب لمغة البصرية.

**ثالثًا ـ المثابرة األكاديمية:**

تعد المثابرة الأكاديمية خاصية يتميز بها الأفراد الذين لديهم قدرة مواجهة المواقف الصـعبة والقدرة على التكييف معها فهى دليل على التوافق النفسي ومدى تمتع الفرد بالصحة النفسية بل هي دليل على تماسك البنية الداخلية للفرد من الناحيـه الجسمية والعقليـة والإجتماعيـة والإنفعاليـة والأكاديمية.

وقد تتوعت نظرة العلماء إلى المثابرة حسب الخلفية العملية فبعض العلماء تناولها كدافع للسلوك حيث ركز بعض العلماء على التأثير الكبير للمثابرة على سلوك الأفراد لاحظوا التباين والإختلاف بين الأفراد فى شدة السلوك واتجاهه والبعض الآخر ركز على المثابرة كأحد محددات

> **كلية التربية النوعية ـ جامعة المنيا المؤتمر الدولي الثاني ـ التعليم النوعي .. وخريطة الوظائف المستقبلية**

**مجلة البحوث في مجاالت التربية النوعية ع،22 مايو 2019)عدد خاص( ISSN-1687-3424/2001**

**ية، ع،17 ج 1 يوليو 2018**

**د/ فاطمة محمد أمين خميل بمحافظة ظيران الجنوب.**

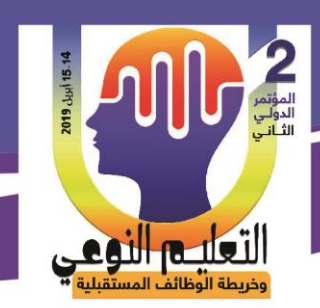

الذكاء لدى الفرد .

- **عوامل التنبؤ بالمثابرة األكاديمية :** ( 2006 ) Marsh & Martein
	- .5 الفعالية الذاتية.
	- .4 القدرة عمى التخطيط.
		- .3 ضبط النفس.
		- 4. القلق المنخفض.
	- 5. الصمود والدافعية للانجاز .

ويذكر (2010) hyay .Mukhopad أن ىناك عدة خصائص مرتبطة بالمثابرة األكاديمية هى العناية الإيجابية الداعمة للفرد والعلاقة الأسرية والوالديه الفعالة ومزاج الفرد والقدرة المعرفيه أو العقليه المرتفعة كما يلعب التكيف الداخلي للذات والتكيف الخارجي مع البيئة دورًا هاما فى الإحساس الداخلي بالرفاهية فهو أساس للتقييم الشامل للمثابرة الأكاديمية . **العوامل التي تساعد عمى المثابرة** : (2008 ) miller Snape <mark>عوامل شخصية:</mark> لدى الفرد وهي نسبة الذكاء المرتفع والمهارات الإجتماعية والقدرة على التفاعل مع الآخرين والذكاء الوجداني والمرونة والنشاط و الحماس لدى الفرد بالصحة النفسية والعقلية. **عوامل اجتماعية**: وىى األسرة ووجود المساندة اإلجتماعية والعالقات الجدية داخل األسرة. <mark>عوامل بيئيـة:</mark> وهي دور المدرسة في الدعم المعنوى والمساندة والتشجيع ودرو جماعة الأصدقاء كما عوامل تساعد الفرد على أن يكون عضو فعال فى مجتمعه وله دور مؤثر مع الآخرين. Galen, B.Grabe,S.Wells, B. (2006) **:المثابرون خصاةص**

- .5 اإلحساس باليدف فى الحياه.
	- .4 الشعور باإلنتماء.
	- .3 االنفعال االيجابى.
	- .2 القدرة عمى حل المشكالت.
- .1 القدرة عمى تقبل المشاعر السمبية.
	- .6 القدرة عمى مواجية الضغوط.
		- .7 تقدير الذات المرتفع.

**كلية التربية النوعية ـ جامعة المنيا المؤتمر الدولي الثاني ـ التعليم النوعي .. وخريطة الوظائف المستقبلية** 

**مجلة البحوث في مجاالت التربية النوعية ع،22 مايو 2019)عدد خاص( ISSN-1687-3424/2001**

**ية، ع،17 ج 1 يوليو 2018**

**د/ فاطمة محمد أمين خميل بمحافظة ظيران الجنوب.**

التعليم النوعي

- - .8 القدرة عمى إقامة عالقات جيدة مع اآلخرين.
		- .9 الصالبة النفسية.
		- .51 التواصل الجيد.

### **فروض الدراسة:**

سعت الدراسة الحالية إلى اختبار صحة الفروض الآتية:

- 1. يوجد فـرق دال إحصــائيًا عنـد مسـت*وي* ≤ (0.05) بـين متوسـط*ى* درجـات الطالبــات بعـد استخدامهن لمادة المعالجة التجريبية "تقنية الإنفوجرافيك " في اختبار التفكير البصري بين التطبيق القبمي والبعدى لصالح التطبيق البعدي.
- 2. يوجـد فـرق دال إحصــائيًا عنـد مسـت*وي* ≤ (0.05) بـين متوسـط*ى* درجـات الطالبــات بعـد استخدامهن لمادة المعالجة التجريبية "تقنية الإنفوجرافيك " في مقياس المثابرة الأكاديمية بين التطبيق القبلي والبعدى لصالح التطبيق البعدي.

### **الطريقة واإلجراءات:**

### **أوًال ـ منيج الدراسة:**

يعتمد منهج الدراسة الحالية على التصميم التجريبي المعروف باسم تصميم المجموعة الواحدة ذو التطبيقين القبلي والبعدي، ويوضح جدول (1) التصميم التجريبي المستخدم في الدراسة: **جدول )1(: التصميم التجريبي لمدراسة** 

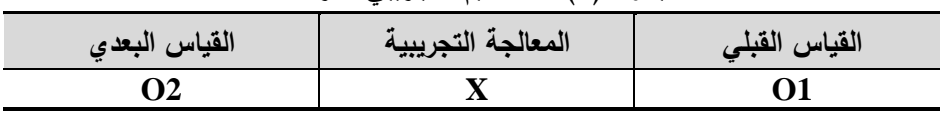

- **ا ـ التصميم التجريبي: ً ثاني**
	- **1 ـ متغيرات الدراسة:**

اشتممت الدراسة عمى المتغيرات اآلتية: **أ ـ** المتغير المستقل: تمثل في تقنية اإلنفوجرافيك.

ب . المتغيران التابعان: تمثلا في مهارات التفكير البصري، المثابرة الأكاديمية.

**2 ـ نوع التصميم التجريبي:**

في ضوء طبيعة الدراسة استخدم التصميم التجريبي المعروف باسم تصميم المجموعة

**كلية التربية النوعية ـ جامعة المنيا المؤتمر الدولي الثاني ـ التعليم النوعي .. وخريطة الوظائف المستقبلية** 

**مجلة البحوث في مجاالت التربية النوعية ع،22 مايو 2019)عدد خاص( ISSN-1687-3424/2001**

**ية، ع،17 ج 1 يوليو 2018**

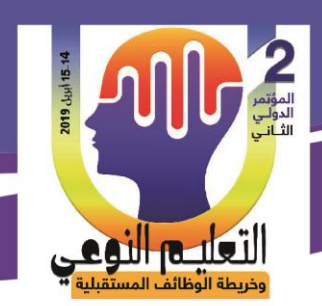

الواحدة ذو التطبيقين القبلي والبعدي.

### **3 ـ بناء المجموعات:**

بنـاءً علـي التصـميم التجريبـي طبقت الدراسـة علـى مجموعـة تجريبيـة واحـدة، تـم تقسـيم المعلمات إلى مجموعات عمل صغيرة من اختيارهم، وتكونت كل مجموعة من ثلاث ليس لديهم خلفية مسبقة عن تقنية الإنفوجرافيك.

**ثالثًا ـ مجموعة الد ارسة:**

اختيرت مجموعة الدراسة بطريقة عمدية من معلمات التعليم العام ( المرحلة المتوسطة والمرحلــة الثانويــة ) بمحافظــة ظهـران الجنـوب، بأبهـا، قوامهـا (15) معلمــة تطـبقن الاسـتراتيجيات الحديثة في التدريس وترغبن معرفة معلومات عن الاستراتيجيات التي تم تحديدهاباستطلاع آرائهن للتدريب عليها.

**ا ـ م ً اربع ادة المعالجة التجريبية:**

في ضبوء مجموعة البحث تمثلت مادة المعالجة التجريبية في الاستراتيجيات التدريسية اآلتية والتي تمت صياغتيا وفق تقنية اإلنفوجرافيك:

- .1 استراتيجية داخل وخارج الدائرة.
	- .2 استراتيجية القبعات الست.
	- .3 استراتيجية حوض السمك.
	- .4 استراتيجية التدريس التبادلي.
- 5. استراتيجية ماذا أعرف مسبقًا (K.W.L).

وتم إعداد مادة المعالجة التجريبية باختيار النموذج العام للتصميم التعلي*مي*"ADDIE حيث يُعد أحد أهم وأقدم نماذج التصميم التعليمي، لاتسامه بالمرونة، وأن معظم نماذج التصميم التعليمى تدور حول خمسة مراحل رئيسة، مرحمة: التحميل، والتصميم، والبناء، و التنفيذ، و التقويم.

- **مرحمة التحميل:**
- **.1 تحديد خصاةص الفةة المستيدفة:** عينة الدراسة معممات التعميم العام ) المرحمة المتوسطة والمرحلة الثانوية) بمحافظة ظهران الجنوب، بأبها. يتصفون بالخصائص الآتية:
- لدى المعممات اىتمام بتقنية اإلنفوجرافيك وذلك آلن أنشطة التعمم لمتدريب يتم من

**مجلة البحوث في مجاالت التربية النوعية ع،22 مايو 2019)عدد خاص( ISSN-1687-3424/2001**

**ية، ع،17 ج 1 يوليو 2018**

**كلية التربية النوعية ـ جامعة المنيا المؤتمر الدولي الثاني ـ التعليم النوعي .. وخريطة الوظائف المستقبلية** 

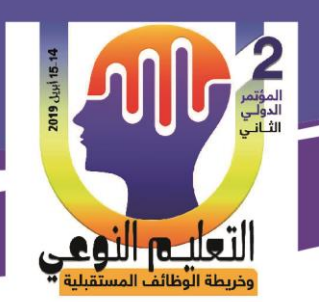

خلاله حتى نتوافق مع احتياجاتهم التدريبية.

- ال يوجد لدي المعممات خبرة سابقة عن االستراتيجيات المحددة لمدراسة.
- تمتلك المعلمات مهارات التعامل مع جهاز الكمبيوتر أو الأجهزة الذكية.
- .2 **تحديد األىداف العامة:** اليدف من الدراسة تعرف استخدام رمز االستجابة السريع بتقنية اإلنفوجرافيك وأثره في تنمية ميارات التفكير البصري والمثابرة األكاديمية لدى معممات التعميم العام بمحافظة ظيران الجنوب.
	- **.3 تحديد ميام التعمم وأنشطتو:** تم إنشاء بيئة تعمم قائمة عمى تطبيقات تقنية اإلنفوجرافيك**.**
- **مرحمة التصميم:** هدفت المرحلة إلى وضع شروط ومواصفات خاصة بمصادر التعلم وعملياته، واشتملت
- **.1 تحديد األىداف التعميمية:** اليدف من الدراسة تعرف استخدام رمز االستجابة السريع بتقنية اإلنفوجرافيك وأثره في تنمية ميارات التفكير البصري والمثابرة األكاديمية لدى معممات التعميم العام بمحافظة ظيران الجنوب، وتفرع من اليدف العام أىداف فرعية.
- **.2 تحديد المحتوى:** تم االستعانة بعدة مصادر لمقيام بتحديد وتفصيل المحتوى التعميمى من خالل:
- **-** مراجعة اإلطار النظرى لمبحث، واإلطالع عمى الكتب والمراجع فى مجال االستراتيجيات التدريسية وبيئة التعمم القائمة عمى تقنية اإلنفوجرافيك.
- **-** أداء جميع الميارات الخاصة باستخدام تقنية اإلنفوجرافيك فى إنتاج الدروس الخاصة بالاستراتيجيات المحددة لمعرفة طبيعة الأداءات الفعلية فى ضوء الأهداف العامة لبيئة التعمم. وتم عرض المحتوى عمى مجموعة من المحكمين والخبراء وتم اجراء التعديالت المقترحة والتوصل لمشكل النيائي لممحتوى.
- **.3 تنظيم عناصر المحتوى:** تم تنظيم عناصر المحتوى ووضعيا فى تسمسل مناسب حسب ترتيب الأهداف لتحقيق الأهداف التعليمية، حيث قامت بتنظيم عناصر المحتوى بطريقة التتابع الهرمى لأنه أكثر استخداماً، والأفضل فى تعلم المعلمات، حيث يبدأ من أعلى بالمهمات الرئيسة، ويتدرج إلى الأسفل نحو المهمات الفرعية والتي تحقق الأهداف التعليمية المرجوة.

**كلية التربية النوعية ـ جامعة المنيا المؤتمر الدولي الثاني ـ التعليم النوعي .. وخريطة الوظائف المستقبلية** 

على:

**مجلة البحوث في مجاالت التربية النوعية ع،22 مايو 2019)عدد خاص( ISSN-1687-3424/2001**

**ية، ع،17 ج 1 يوليو 2018**

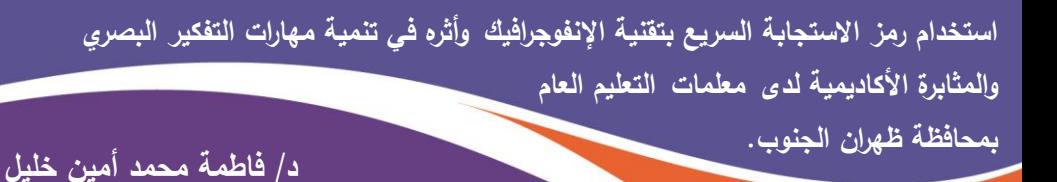

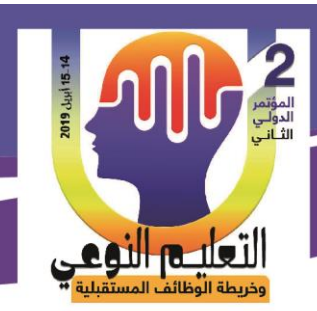

**.4 اختيار الوساةط التعميمية:** تم تحديد الوسائط المتعددة المناسبة ألىداف الدراسة الختيار مصادر التعلم.

**تصميم الييكل العام لمادة المعالجة التجريبية:** تم اإلطالع عمى عديد من األدبيات التى تناولت تصميم مادة المعالجة التجريبية، وتم عرضها على (5) من المحكمين لإجازتها للتطبيق عمى مجموعة البحث، وأصبحت فى صورتيا النيائية.

- **.1 تصميم أداتا القياس:** تم إعداد اختبار التفكير البصري، و مقياس المثابرة األكاديمية، تطبيقيما على مجموعة الدراسة قبل وبعد دراسة المحتوى، بهدف التحقق من استخدام رمز الاستجابة السريع بتقنية الإنفوجرافيك وأثره في نتمية مهارات التفكير البصري والمثابرة الأكاديمية لدى مجموعة البحث.
	- **مرحمة البناء:**
- **.1 إنتاج المحتوى التعميمي:** أنتج المحتوى التعميمي في صورة وحدات تعميمية قدمت من خالل تقنية اإلنفوجرافيك
- **.2 إنتاج مادة المعالجة التجريبية:** استخدمت نظم إدارة المقررات "جممة" إلنتاج مادة المعالجة التجريبية الالزمة لتدريب مجموعة الدراسة، وعرضت عمى )5( من الخبراء فى مجال تكنولوجيا التعليم، للتأكد من صلاحيتها وإجازتها للتطبيق.
	- مرحلة التنفيذ:
- **.1 التجريب المبدةى لمادة المعالجة التجريبية:** تم التجريب عمى مجموعة استطالعية )من غير مجموعة البحث)، قوامها (7) متدربًا للتحقق من صلاحيتها، وتعرف الصعوبات التي قد تعيق المتدرب في استخدامها، وإجراء التعديلات اللازمة. |<br>ء
- 2. **الاستخدام النـهائ***ى* **لمادة المعالجة التجريبية:** طبقت أداتا القياس قبليًا (اختبار التفكير البصري، ومقياس المثابرة الأكاديمية )، ثم استخدمت مادة المعالجة التجريبية، وأعيد تطبيق أداتا القياس بعديًا على مجموعة الدراسة، لإجراء المعالجات الإحصائية وتحليل النتائج وتفسيرىا فى ضوء فروضو.
	- مرحلة التقويم:

تم تقييم أداء المعلمات من خلال المهام التي قدمت لهم، ومن خلال البيانات التي حصلت

16

**كلية التربية النوعية ـ جامعة المنيا المؤتمر الدولي الثاني ـ التعليم النوعي .. وخريطة الوظائف المستقبلية** 

**مجلة البحوث في مجاالت التربية النوعية ع،22 مايو 2019)عدد خاص( ISSN-1687-3424/2001**

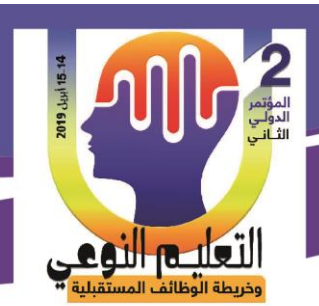

عليها الباحثة من التطبيق البعدي لأداتا القياس، ثم رصد البيانات وإجراء المعالجات الإحصائية المناسبة ليا وتحميل النتائج وتفسيرىا فى ضوء فروض الدراسة. **ا ـ ً خامس بناء أداتا القياس:**

.5 **اختبار التفكير البصري :**

بعد اإلطالع عمى األدبيات واالختبارات المتعمقة بالتفكير البصري تم بناء المقياس بصورته الأولية مكونًا من (15) عبارة ـ موزعة على المهارات الآتية: (1، 2، 3، 4، 5) مهارة تحميل الشكل ؛ )،6 ،7 ،8 ،9 10( ميارة تفسير الغموض )،11 ،12 ،13 ،14 15( ؛ ميارة استخالص المعاني. تم صياغتيا بطريقة تقريرية واضحة ومباشرة، وتناولت كل مفردة فكرة واحدة محددة المعني. وأُعد الاختبار بحيث تصدرت كراسته مجموعة من التعليمات الموجهة للمعلمة لمساعدتها في الاستجابة، وتضمنت بيانات خاصة بها، مثل: الاسم، والمرحلة، والمادة التي تقومين بتدريسها. وتم حساب صدق الاختبار بعرض صورته الأولية على (3) من المحكمين، لتعرف مدى ملاءمة عباراته وتمثيلها للجوانب المتضمنة، ولتعديل ما يرونه مناسبًا، وأجمعوا على أن بنود الاختبار نتاسب مستوى المعلمات وتقدر المستهدف نقديره، وأصبح المقياس مكونًا من (15) عبارة. كما تم حساب صدق الاتساق الداخلي بتطبيق الختبار على عينة استطلاعية قوامها (7) من معممات التعميم العام بمحافظة ظيران الجنوب، وتم حساب معامل االرتباط بين ميارات الاختبار والاختبار ككل، وجاءت قيم معامل الارتباط بالنسبة لمهارة تحليل الشكل (79.7)، ولممهارة تفسير الغموض( 88)، ولممهارة استخلاص المعاني (83.9)، وجميعها قيم دالة إحصائيًا عند مستوى (0.05)، مما يؤكد أن الاختبار يتمتع بدرجة عالية من الاتساق الداخلي. كما تم حساب معامل ثبات المقياس باستخدام معادلة Cronbach، وجاءت قيم الثبات مساويةً بالنسبة لميارة تحليل الشكل (80.1)، ولمهارة تفسير الغموض (85.4)، لمهارة استخلاص المعاني (86.9)، وجميعها قيم تصلح كأساس للتطبيق. وفي ضوء ما أسفرت عنه نتائج التجربة الاستطلاعية اتضح أن الزمن المناسب لتطبيق المقياس (30) دقيقة.

**.2 مقياس المثابرة األكاديمية :** 

بعد الإطلاع على الأدبيات والمقاييس المتعلقة بالمثابرة الأكاديمية تم بناء المقياس بصورته الأولية مكونًا من (20) عبارة .. تم صنياغتها بطريقة تقريرية واضحة ومباشرة، وتناولت كل مفردة

**مجلة البحوث في مجاالت التربية النوعية ع،22 مايو 2019)عدد خاص( ISSN-1687-3424/2001**

**ية، ع،17 ج 1 يوليو 2018**

**كلية التربية النوعية ـ جامعة المنيا المؤتمر الدولي الثاني ـ التعليم النوعي .. وخريطة الوظائف المستقبلية** 

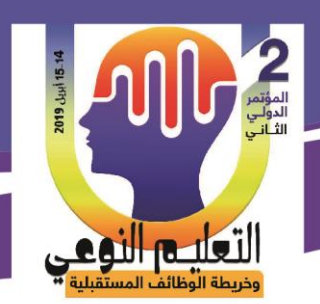

فكرة واحدة محددة المعنى. وأُعد المقياس بحيث تصدرت كراسته مجموعة من التعليمات الموجهة لمطالبة لمساعدتيا في االستجابة، وتضمنت بيانات خاصة بيا، مثل: االسم، والمرحمة، والمادة التي تقومين بتدريسها. وتم حساب صدق المقياس بعرض صورته الأولية على (3) من المحكمين، لتعرف مدى ملاءمة عباراته وتمثيلها للجوانب المتضمنة، ولتعديل ما بيرونه مناسبًا، وأجمعوا على أن بنود المقياس نتاسب مستوى المعلمات ونقدر المستهدف نقديره، وأصبح المقياس مكونًا من )20( عبارة. كما تم حساب صدق االتساق الداخمي بتطبيق المقياس عمى عينة استطالعية قواميا )7( من معممات التعميم العام بمحافظة ظيران الجنوب، وتم حساب معامل االرتباط لممقياس وجاء (81.2) وهي قيمة دالة إحصائيًا عند مستوى (0.01)، مما يؤكد أن المقياس يتمتع بدرجة عالية من االتساق الداخمي. كما تم حساب معامل ثبات المقياس باستخدام معادلة Cronbach، وجاءت قيم الثبات مساوية ( 82.7 ) وهي قيمة تصلح كأساس للتطبيق. وروعُي في تقدير الاستجابات أن نتترج من (5:1) بالنسبة للعبارات طبقًا لمستويات ليكرت. وفي ضوء ما أسفرت عنه نتائج التجربة الاستطلاعية اتضح أن الزمن المناسب لتطبيق المقياس (20) دقيقة.

### **أساليب المعالجة اإلحصاةية:**

لاختبار صحة الفروض استخدم البرنـامج الإحصـائي SPSS الإصـدار (21) لإجـراء المعالجات الإحصائية للبيانات في ضوءِ التصميم التجريبي للدراسة.

### **النتاةج وتفسيرىا:**

- **بالنسبة لمفرض األول:**
	- ينص على أنه:

**"يوجــد فــرق دال ا ً إحصــاةي عنــد مســتوي ≥ )0.05( بــين متوســطى درجــات الطالبــات بعــد اسـتخدامين لمـادة المعالجـة التجريبيـة "تقنيـة اإلنفوجرافيـك " فـي اختبـار التفكيـر البصـري بـين التطبيق القبمي والبعدى لصالح التطبيق البعدي".**

لإثبات صحة الفرض تم حساب دلالة الفرق بين متوسطي درجات المعلمات في التطبيق القبلي والبعدي لاختبار التفكير البصري، والتوصل إلى النتائج الموضحة في جدول (2):

18

**كلية التربية النوعية ـ جامعة المنيا المؤتمر الدولي الثاني ـ التعليم النوعي .. وخريطة الوظائف المستقبلية** 

**مجلة البحوث في مجاالت التربية النوعية ع،22 مايو 2019)عدد خاص( ISSN-1687-3424/2001**

**استخدام رمز االستجابة السريع بتقنية اإلنفوجرافيك وأثره في تنمية ميارات التفكير البصري** 

**والمثابرة األكاديمية لدى معممات التعميم العام** 

**د/ فاطمة محمد أمين خميل بمحافظة ظيران الجنوب.**

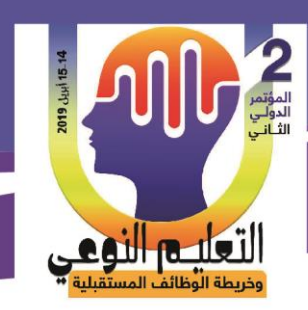

**جدول )2(: الفرق بين متوسطي درجات المعممات بعد استخدامين لمادة المعالجة التجريبية "** تقنية اإلنفوجرافيك **" في** 

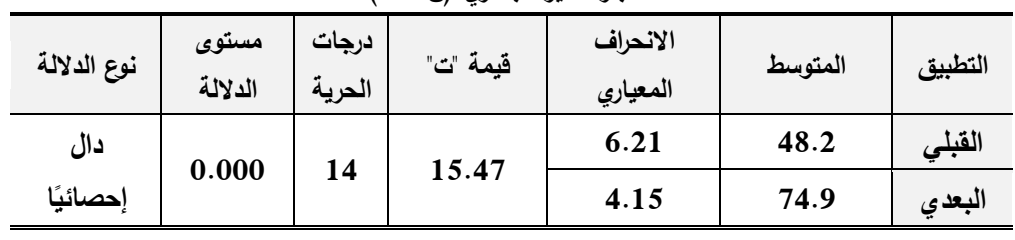

**اختبارالتفكير البصري )ن=11(**

بتضح من الجدول السابق أنه يوجد فرق دال إحصائيًا بين متوسطي درجات المعلمات بعد استخدامهن لمادة المعالجة التجريبية " تقنية الإنفوجرافيك " في اختبار التفكير البصري بين التطبيق القبلي والبعدي لصـالح التطبيق البعدي. ويعزي ذلك إلـى أن " تقنيـةالإنفوجرافيك " أدت إلـى تنميـة التفكير البصري وأتاحت للمعلمات فرصـة التعمق وفهم الموضـوعات قيد الدراسـة بطريقـة أشـمل، ليصبح دورهن مستكشفات من خلال تـوجيههن نحـو الـتعلم الـذاتي ومهـارة التحليـل والتفسـير واستخلاص المعـاني، وتحملهـن لمسـئولية تعلمهـن، إضـافة إلــي تعزيـز المعلومـات المتعلقـة بالموضوعات قيد الدراسة.

وعكست الترابط والوظيفية لاستخدام التقنيات الحديثة في التعلم لتأخذ المعلمة مباشرة إلى المعلومات التي تحتاجها لإنجاز المهمة أو حل المشكلة بحيث تكون على شكل نتاجات للتعلم يمكن أن تظهر في صورة سلوك علمي حقيقي لهن، وتلبي احتياجاتهن وتتشيط دافعيتهن ورغبتهن في اختصار المعلومات وتسريع وقت التعلم. وفيها يتحول دور المعلمة إلى المحللة والناقدة والمفسرة ليا بحيث تعزز تعميم التفكير

**بالنسبة لمفرض الثاني:**

ينص على أنه:

**"يوجــد فــرق دال ا ً إحصــاةي عنــد مســتوي ≥ )0.05( بــين متوســطى درجــات الطالبــات بعــد استخدامين لمادة المعالجـة التجريبيـة "تقنيـة اإلنفوجرافيـك " فـي مقيـاس المثـابرة األكاديميـة بـين التطبيق القبمي والبعدى لصالح التطبيق البعدي.".**

لإثبات صحة الفرض تم حساب دلالة الفرق بين متوسطي درجات المعلمات في التطبيق القبلي والبعدي لمقياس المثابرة الأكاديمية، والتوصل إلى النتائج الموضحة في جدول (3):

**مجلة البحوث في مجاالت التربية النوعية ع،22 مايو 2019)عدد خاص( ISSN-1687-3424/2001**

**ية، ع،17 ج 1 يوليو 2018**

**كلية التربية النوعية ـ جامعة المنيا المؤتمر الدولي الثاني ـ التعليم النوعي .. وخريطة الوظائف المستقبلية** 

**استخدام رمز االستجابة السريع بتقنية اإلنفوجرافيك وأثره في تنمية ميارات التفكير البصري** 

**والمثابرة األكاديمية لدى معممات التعميم العام** 

**د/ فاطمة محمد أمين خميل بمحافظة ظيران الجنوب.**

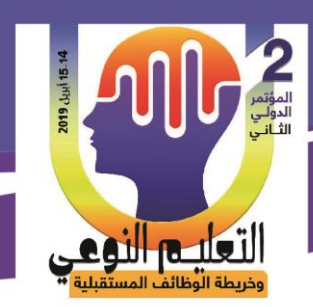

**جدول )3(: الفرق بين متوسطي درجات المعممات بعد استخدامين لمادة المعالجة التجريبية " تقنية اإلنفوجرافيك " في** 

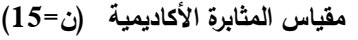

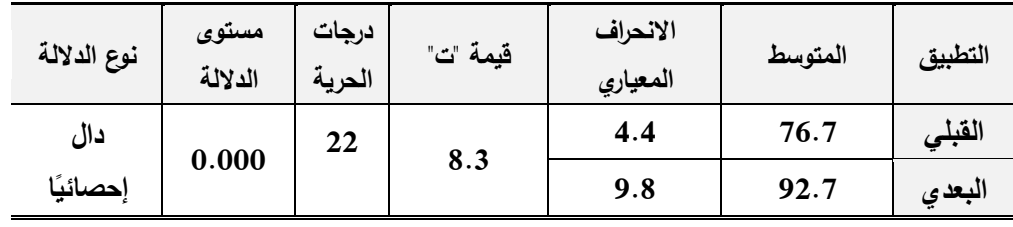

بتضح من الجدول السابق أنه يوجد فرق دال إحصائيًا بين متوسطي درجات المعلمات بعد استخدامهن لمـادة المعالجـة التجريبيـة " تقنيـة الإنفوجرافيـك " فـي مقيـاس المثـابرة الأكاديميـة بـين التطبيق القبلي والبعدي لصالح التطبيق البعدي. ويعزي ذلك إلى أن تقنية الإنفوجرافيك عملت على زيـادة المثـابرة الأكاديميــة مـن خــلال التـأنثير الإيجـابي والرضــا عـن الـذات فـي فهـم واسـتيعاب المعلومات والتغلب علىي التحديات والمعوقات بناءً علىي دوافع داخلية للفرد لتحسن فهم محتوى التعلم بشكل أفضل مما أدى إلى النميز وأداء وإنقان وإنجاز والإستمرار في النعلم. ا<br>= ا<br>ء **التوصيات:**

في ضوء ما أسفرت عنو نتائج الدراسة توصي الباحثتان بما يمي:

- 1. تأهيل وتدريب المعلمات على كيفية توظيف تقنية الإنفوجرافيك في تخطيط الدروس اليومية.
	- .4 تنمية ميارات التفكيرالبصري لدى المعممات من خالل استخدام تقنيات حديثة أخرى.
- 3. تدريب المعلمات على التعامل مع تقنية الإنفوجرافيك للحصول على الفائدة القصوى منها والعمل على تطبيقها والإستفادة منها لجميع عناصر ومكونات المنظومة التعليمية.

### **البحوث المقترحة:**

بناءً على نتائج الدراسة يقترح إجراء دراسات في المجالات الآتية:

- .5 إجراء دراسات وبحوث عن استخدام تقنية اإلنفوجرافيك في التدريس لذوي االحتياجات الخاصة.
- 2. إجراء دراسات وبحوث عن استخدام تقنية الإنفوجرافيك في تتمية مهارات التفكير المختلفة ومنها التفكير الناقد والإبداعي والتأملي للمعلمات في المراحل التعليمية المختلفة.

# **المراجع والمصادر:**

## **أوًال ـ المراجع العربية:**

**.1** إبراىيم، عطيات )2011(. أثر استخدام شبكات التفكير البصري في تدريس العموم عمى التحصيل وتنمية ميارات التفكير التأممي لدى طالبات الصف الثالث المتوسط بالمممكة العربية

20

**كلية التربية النوعية ـ جامعة المنيا المؤتمر الدولي الثاني ـ التعليم النوعي .. وخريطة الوظائف المستقبلية** 

**مجلة البحوث في مجاالت التربية النوعية ع،22 مايو 2019)عدد خاص( ISSN-1687-3424/2001**

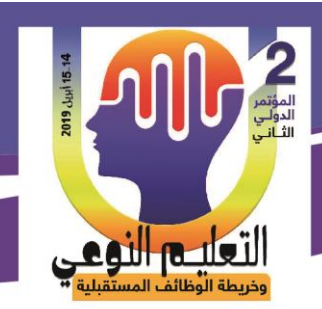

السعودية، **مجمة التربية العممية**، مصر، مج،14 ع.1

- **.2** أبو الحمد، زينب طاىر ) 2017(. أثر برنامج مقتح في ىندسة الفراكتال Fracal في التحصيل والتفكير البصري لطالبات قسم الرياضيات بكمية العموم واآلداب بجامعة نجران، المجمة الدولية المتخصصة، ا**لجمعية الأردنية لعلم النفس،** مج6، ع10، ص ص 63: 77.
- **.3** أبو دان، مريم )2013(. أثر توظيف النماذج المحسوسة في تدريس وحدة الكسور عمى تنمية التحصيل ومهارات التفكير البصري لدى طالبات الصف الرابع الأساسي بغزة، رسالة ماجستير ، كمية التربية، الجامعة اإلسالمية، غزة.
- 4. أبو زيد، صلاح. محمد. جمعة. (٢٠١٦ ). استخدام الإنفوجرافيك في تدريس الجغرافيا لتنمية التحصيل و ميارات التفكير البصري لدى طالب المرحمة الثانوية. **مجمة الجمعية التربوية لمدراسات االجتماعية**، مصر، ع،٢٧ 138 .198:
- **.5** الجريوي، سيام سممان محمد. )٧١٠٢ (. فعالية برنامج تدريبي مقترح في تنمية ميارات تصميم الخرائط الذىنية اإللكترونية من خالل تقنية اإلنفوجرافيك و ميارات الثقافة البصرية لدى المعممات قبل الخدمة. **دراسات عربية في التربية وعمم النفس**، السعودية، ع،٢٤ج،٢ :13 .47
- **.6** الدىيم، لولوه. )٧١٠٢ (. أثر دمج اإلنفوجرافيك في الرياضيات عمى تحصيل طالبات الصف الثاني المتوسط. **مجمة تربويات الرياضيات**، مصر، مج،٠٧ع263،٢ : 281
- **.7** الشوبكي، فداء )2010(. أثر توظيف المدخل المنظومي في تنمية المفاىيم وميارات التفكير البصري بالفيزياء لدى طالبات الصف الحادي عشر، رسالة ماجستير، الجامعة اإلسالمية، غزة.
- 8. الكحلوت، آمال (2012).فاعلية توظيف استراتيجية البيت الدائري في تنمية المفاهيم ومهارات التفكير البصري بالجغرافيا لدى طالبات الصف الحادي عشر بغزة. دراسة ماجستير، كمية التربية، الجامعة اإلسالمية، غزة، فمسطين.
- 9. حسن، أمل حسان السيد. (٢٠١٧). معايير تصميم الإنفوجرافيك التعلي*مي*. **دراسات في التعليم الجامعي**، مصر، ع60،٥٤ : 96
- **.11** حسن، أمل )2016(. أثر اختالف أنماط التصميم المعموماتي )اإلنفوجرافيك( عمى التحصيل وبقاء أثر التعلم لدى التلاميذ ذوي صعوبات تعلم الجغرافيا بالمرحلة الإعدادية واتجاهاتهم نحو

**مجلة البحوث في مجاالت التربية النوعية ع،22 مايو 2019)عدد خاص( ISSN-1687-3424/2001**

**ية، ع،17 ج 1 يوليو 2018**

**كلية التربية النوعية ـ جامعة المنيا المؤتمر الدولي الثاني ـ التعليم النوعي .. وخريطة الوظائف المستقبلية** 

لتعليم النهمي

)2017(. فاعمية برنامج مقترح قائم عمى الرسوم المتحركة في تدريس التاريخ لتنمية ميارات التفكير البصري لدى تلاميذ المرحلة الأعدادية**، مجلة كلية التربية،** جامعة أسيوط، مج33، ع،3 ص ص :162 **.190** 12. درويش، عمرو والدخني، أماني. (2015). نمط تقديم الإنفوجرافيك (الثابت والمتحرك)

**.11** حماد، عادل رسمي ؛ أحمد، أحمد زارع ؛ محمد، طاىر محمد ؛ سويفي، محمود أنور

المادة، رسالة ماجستير، كمية التربية النوعية، جامعة عين شمس، القاىرة.

- عبرالويب وأثرىما في تنمية ميارات التفكير البصري لدى أطفال التوحد واتجاىاتيم نحوه. مجمة الجمعية المصرية لتكنولوجيا التعمم. 25)2(، .265-364
- **.13** زنقور، ماىر )2013(. أثر برمجية قائمة عمى المحاكاة الحاسوبية لألشكال اليندسية ثالثية األبعاد في تنمية ميارات التفكير البصري لدى أطفال التوحد واتجاىاتيم نحوه، **تكنولوجيا التعميم**، مصر، مج،25 ع،2 ص ص :265 .364
- **.14** شمتوت، محمد شوقي ) 2014(. مقال "فن اإلنفوجرافيك بيت التشويق والتحفيز عمى التعمم. " **مجمة التعمم االلكتروني** " ع،23 .1
- **.15** صالح، افتكار أحمد ) 2017 (. فاعمية استراتيجية التخيل الموجو في تنمية ميارات التفكير البصري في العموم لدى طمبة الصف الثامن األساسي في المدارس اليمنية، **مجمة دراسات اجتماعية**، مج،23 ع،2 ص ص :51 .80
- **.16** عبد الباسط، حسين )2015(. المرتكزات األساسية لتفعيل استخدام اإلنفوجرافيك في عمميتي التعميم والتعمم، **مجمة التعميم اإللكتروني**.
- **.17** عبدالرحمن، عادل، السيد، عبير عادل، و عكو، إيناس عبد الرؤوف سيد )٧١٠٢). دراسة تحليلية للإنفوجرافيك ودوره في العملية التعليمية في سياق الصياغات التشكيلية للنص (علاقة الكتابة بالصورة). **مجلة بحوث في التربية الفنية والفنون**، كلية التربية الفنية، جامعة حلوان، مصر، ع،47 .17:1
- **.18** عزمي، نبيل جاد )2011(. **التصميم التعميمي لموساةط المتعددة**، المنيا دار اليدى لمنشر والتوزيع.
- **.19** عطية، محسن )2009(.**المناىج الحديثة وطراةق التدريس**، عمان: دار المناىج لمنشر

22

**كلية التربية النوعية ـ جامعة المنيا المؤتمر الدولي الثاني ـ التعليم النوعي .. وخريطة الوظائف المستقبلية** 

**مجلة البحوث في مجاالت التربية النوعية ع،22 مايو 2019)عدد خاص( ISSN-1687-3424/2001**

**د/ فاطمة محمد أمين خميل بمحافظة ظيران الجنوب.**

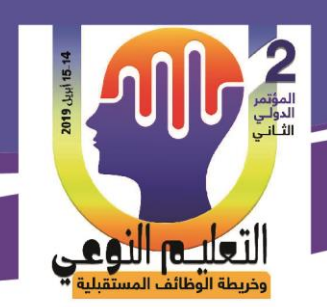

والتوزيع.

- **.21** منصور، غسان )2011(. التحصيل في الرياضيات وعالقتو بميارات التفكير، **مجمة جامعة دمشق لآلداب والعموم اإلنسانية والتربوية**، المجمد ،27العددان الثالث والرابع، ص ص 19 - .69
- **.21** عمر، عاصم محمد إبراىيم. )٧١٠٢ (. فاعمية إستراتيجية مقترحة قائمة عمى اإلنفوجرافيك في اكتساب المفاهيم العلمية وتتمية مهارات التفكير البصري والاستمتاع بتعلم العلوم لدى تلاميذ الصف الخامس االبتدائي. **مجمة التربية العممية** -مصر، مج،٠٧ع،٢ 207 : .268
- **.22** عوض ا)، شيماء )2015(. أثر استخدام استراتيجية اإلنفوجرافيك عمى تحصيل طالب الصف الخامس الأساسي واتجاهاتهم نحو العلوم ودافعيتهم لتعلمها، رسالة ماجستير، جامعة النجاح الوطنية.
	- **.23** عيسى، معتز )2014(. اإلنفوجرافيك، متاح عمى [com.dotaraby.blog://http](http://blog.dotaraby.com/)

**.24** منصور، ماريان ميالد. )٧١٠٤(. أثر استخدام تقنية اإلنفوجرافيك القائم عمى نموذج أبعاد التعمم لمارزانو عمى تنمية بعض مفاىيم الحوسبة السحابية و عادات العقل المنتج لدى طالب كمية التربية. **مجمة كمية التربية**، جامعة أسيوط، مصر، مج،٥٠ع،٤ ٠٧٢ : .167

**.25** موسى، فاروق عبد الفتاح )2009( **مقياس المثابرة األكاديمية**، القاىرة: مكتبة األنجمو المصرية.

**ا ـ الم ارجع ً ثاني اإلنجميزية:**

- **26.** Bicen, H. & Beheshti, M. (2017). The Psychological Impact of Infographics in Education ,**Broad Research in Artificial Intelligence and Neuroscience**, vol8 (4), pp99:108.
- **27.** Deaumont, R. (2009). Research Methods and Experimental Design ,Last Updated: Sunday 26July.
- **28.** Damyanov, I., & Tsankov, N. (2018). The Role of Infographics for the Development of Skills for Cognitive Modeling in Education. **International Journal of Emerging Technologies in Learning**, 13(1), 82–92
- **29.** Dunlap, J. C., & Lowenthal, P. R. (2016). Getting Graphic about Infographics: Design Lessons Learned from Popular Infographics. **Journal of Visual Literacy**, 35(1), 42-59.
- **30.** Eicher, J.; Johns, J.; & Bearley, W. (2009). Neuro-Linguistic Communication Profile Online. HRDQ Assessment Center.
- **31.** Elena Gallagher, S., O'Dulain, M., O'Mahony, N., Kehoe, C., McCarthy, F., & Morgan, G. (2017). Instructor-Provided Summary Infographics to Support Online

**مجلة البحوث في مجاالت التربية النوعية ع،22 مايو 2019)عدد خاص( ISSN-1687-3424/2001**

**ية، ع،17 ج 1 يوليو 2018**

**كلية التربية النوعية ـ جامعة المنيا المؤتمر الدولي الثاني ـ التعليم النوعي .. وخريطة الوظائف المستقبلية** 

**استخدام رمز االستجابة السريع بتقنية اإلنفوجرافيك وأثره في تنمية ميارات التفكير البصري** 

**والمثابرة األكاديمية لدى معممات التعميم العام** 

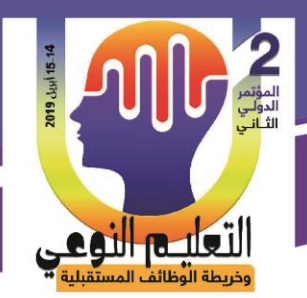

**د/ فاطمة محمد أمين خميل بمحافظة ظيران الجنوب.**

Learning. **Educational Media International**, 54(2), 129-147.

- **32.** Fonseca, D. (2014). Relationship between Student Profile, Tool Use, Participation and Academic Performance with the Use of Augmenteg Reality Technology for Visualized Architecture Modles, **Computers in Human Behavior**, pp434:445.
- **33.** Galen, B. Grabe, S., Wells, B. (2006). **The Power of Resilience Achieving Balance Confidence and Personal Strength in Your Life**, New York : MCgraw-Hill
- **34.** Hawk, T. & Shah, A. (2007). Using Learning Style Instruments to Enhance Student Learning. **Decision Sciences Journal of Innovative Education**, Vol. 5, No. 1.
- **35.** Islamoglu, H.; Ay, O.; Ilic, U.; Mercimek, B.; Donmez, P.; Kuzu, A. & Odabasi, F. (2015). Infographics :Anew Competency Area for Teacher Candidates. Cypiot. **Journal of Educational Sciences**, 10(1), 32:39.
- **36.** Martein, A. Marsh, H. (2006). Academic Resilience and Its Psychological and Educational Carrelates Construct validity Approach. **Psychology in the school**.
- **37.** Matrix, S. (2014). Teaching with Infographics: Practicing New Digital Competenciesand Visual Literacies. **Journal of pedagogic development**, volume4 Hssue 2.
- **38.** McCartney, A. (2013). How to Turn Infographics into Effective Teaching Tools, Retrieved March 23, 2020, from:[https://visual.ly/blog/how-to-turn-infographics-into](https://visual.ly/blog/how-to-turn-infographics-into-effective-teaching-tools/)[effective-teaching-tools/](https://visual.ly/blog/how-to-turn-infographics-into-effective-teaching-tools/)
- **39.** Mukhopad. hyay, (2010). Development of Resilience among School Children Against Violence. **Social and Behavior Sciences**.Z , 422.
- **40.** Owen, M. & et al. (2011). Combining Science Center to Gos Miniature Exhibitsand Open Classroom Conference Augmented Reality in Education, Ellinogermaniki Agogi , Athens , Greece , pp31:40.
- **41.** Snape, J., Miller , D. (2008). A Challenge of Living ? Understanding the Psycho Social, Process of the Child During Primary – Secondary and self-esteem.
- **42.** Singh, N. & Jain, N (2017). Effects of Infographics on Image Processing Ability and Achievement Motivation of Dyscalculic Students, Proceedings of the International Conference for Young Researchers in Informatics, Mathematics and Engineering. Kaunas, Lithuania, pp45:53.
- **43.** Yildirim, S. (2016). Infographics for Educational Purposes: Their Structure, Properties and Reader Approaches. **Turkish Online Journal of Educational Technology - TOJET**, 15(3), 98–110.

**مجلة البحوث في مجاالت التربية النوعية ع،22 مايو 2019)عدد خاص( ISSN-1687-3424/2001**

**ية، ع،17 ج 1 يوليو 2018**

**كلية التربية النوعية ـ جامعة المنيا المؤتمر الدولي الثاني ـ التعليم النوعي .. وخريطة الوظائف المستقبلية**